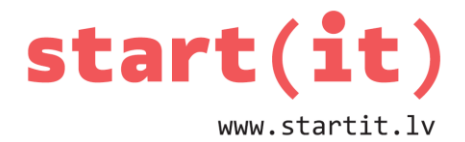

# **KARĀTAVU SPĒLE – ALGORITMA IZVEIDE** 17.nodarbība

#### **SPĒLE**

• Vārdu minēšanas spēle.

## **VĀRDISKI**

```
Izdomā minamo vārdu
Kamēr spēle nav beigusies
    ievada burtu
    ja burts ir vārdā, tad
        ieliek burtu vārdā
        ja visi burti ir uzminēti, tad
            paziņo «Uzvara»
            spēle beidzas
    citādi
        pieskaita kļūdu
        zīmē karātavu detaļu
        ja kļūdu skaits > 10, tad
            paziņo «Zaudējums»
            spēle beidzas
```
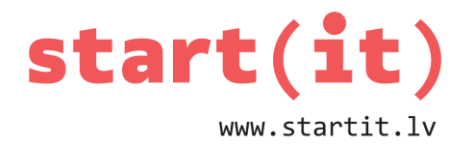

# **BLOKSHĒMA I**

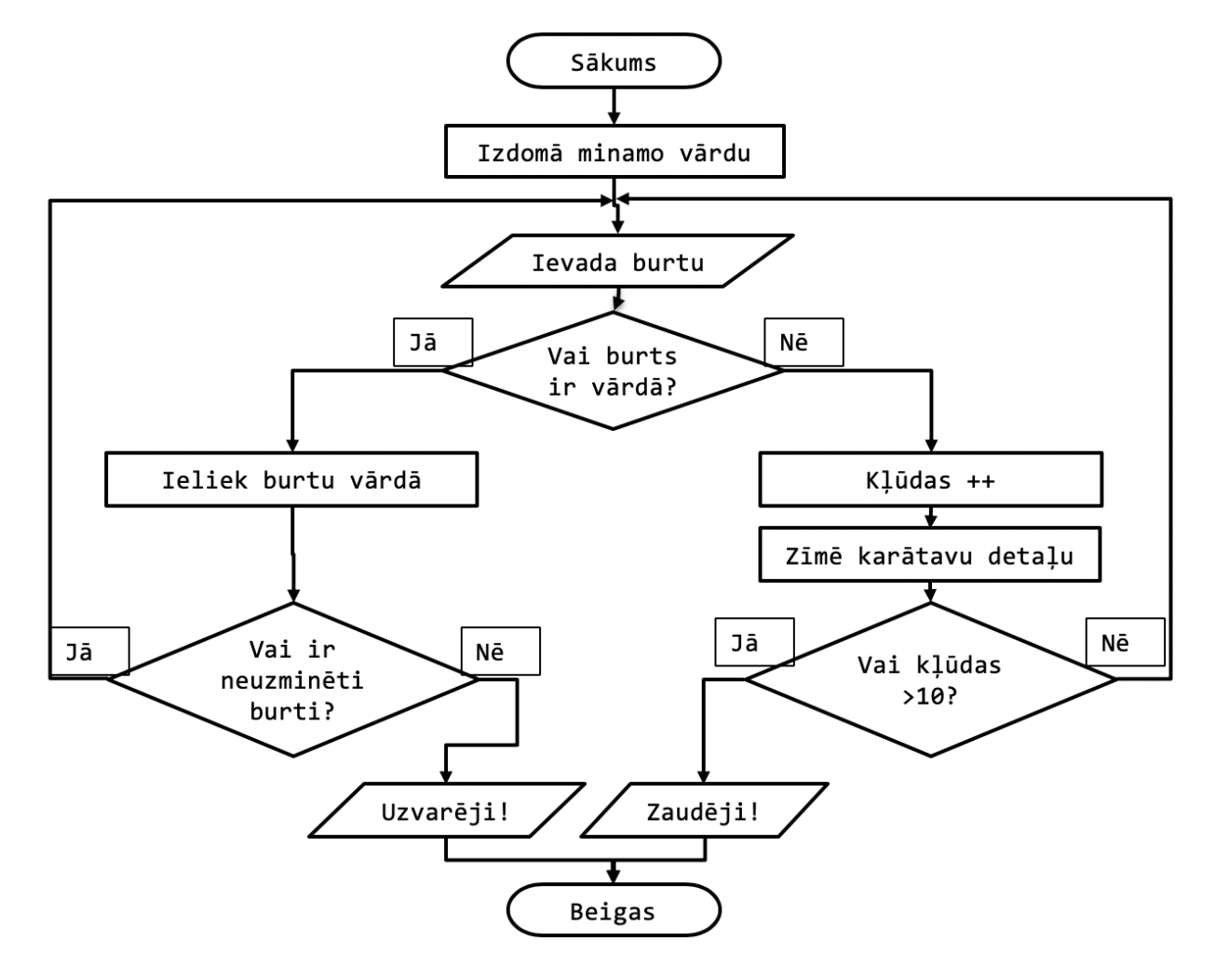

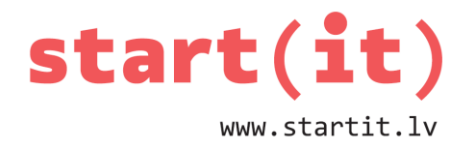

**BLOKSHĒMA II**

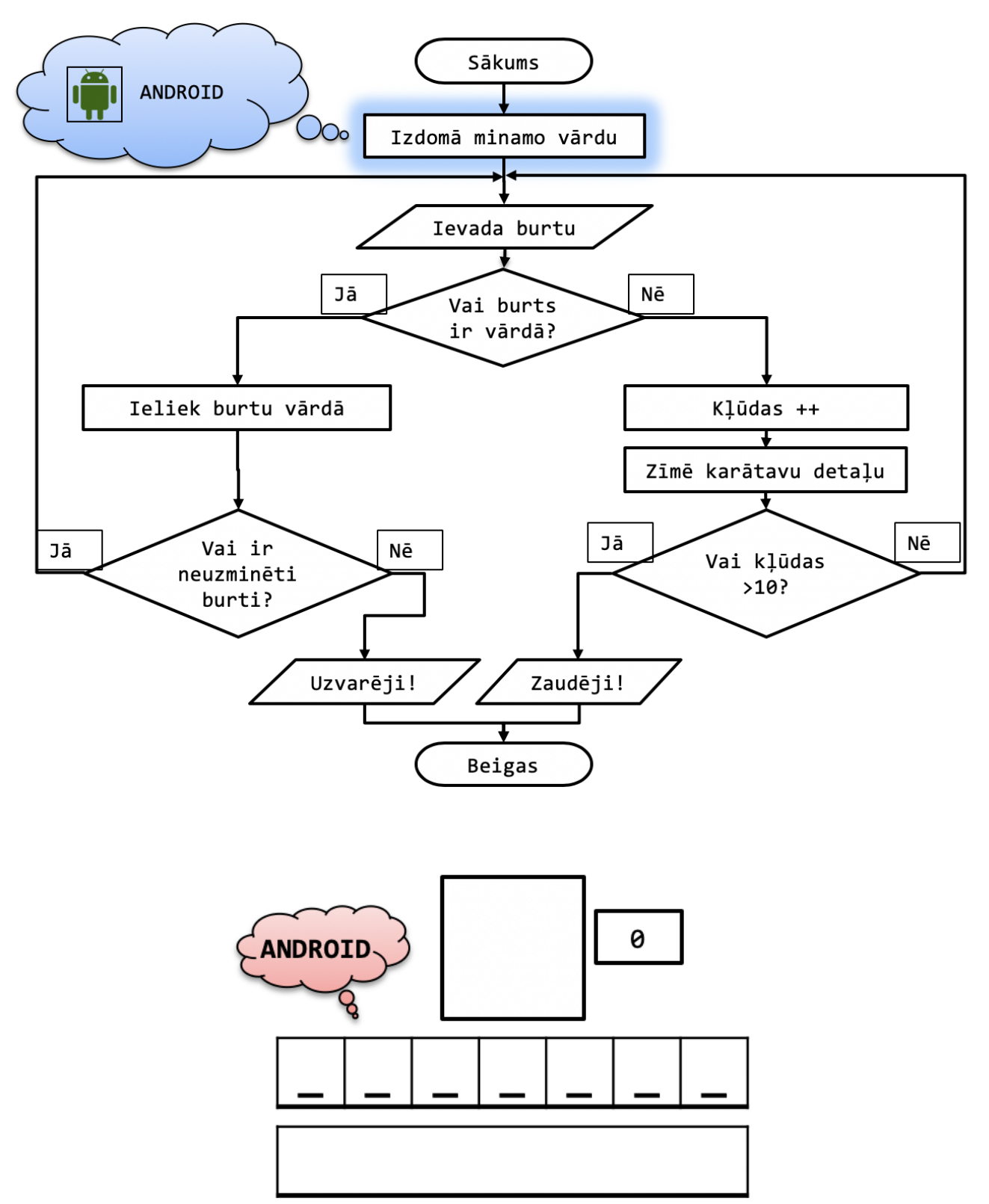

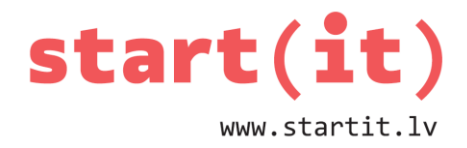

# **BLOKSHĒMA III**

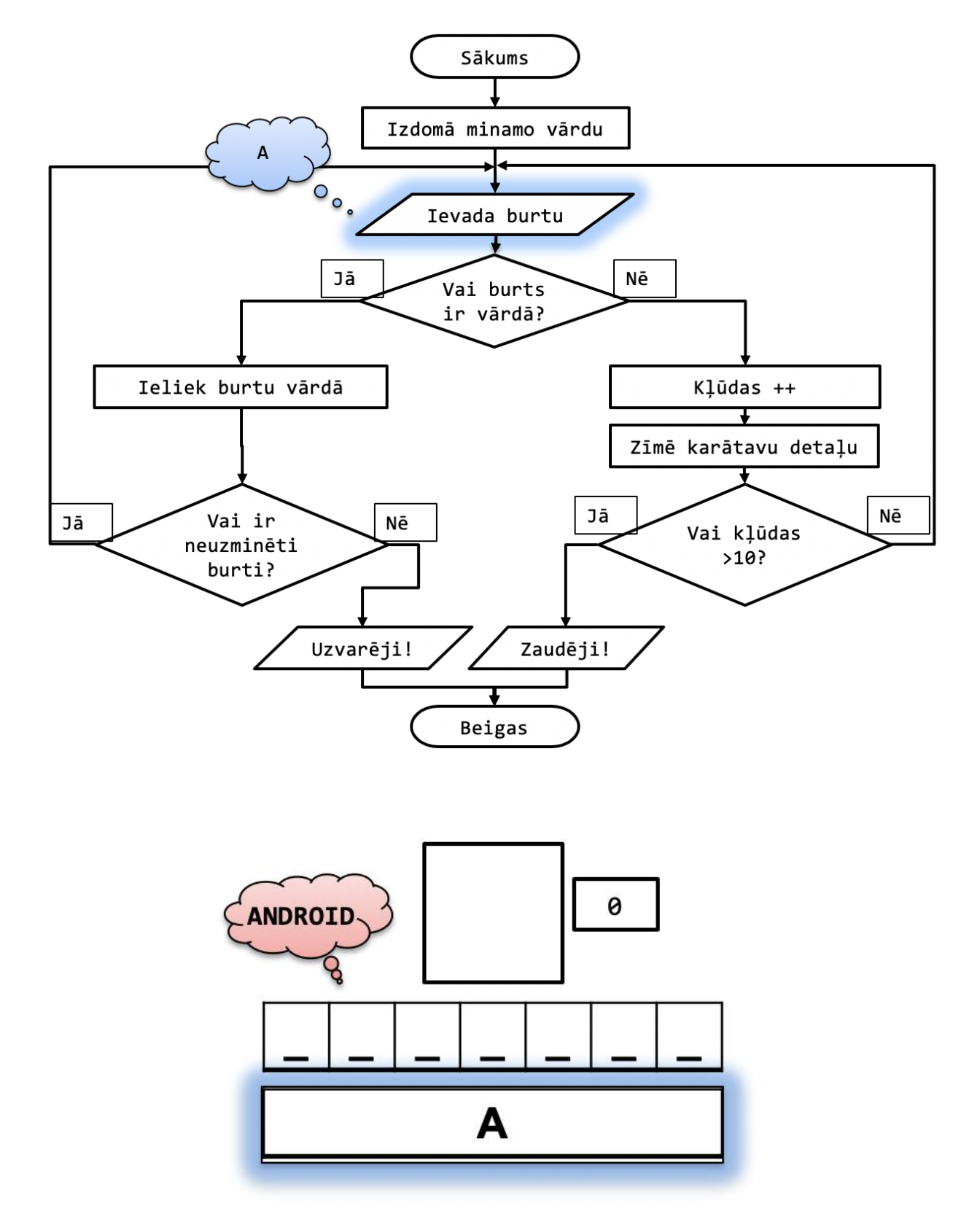

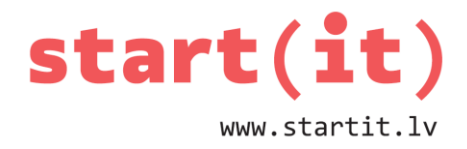

# **BLOKSHĒMA IV**

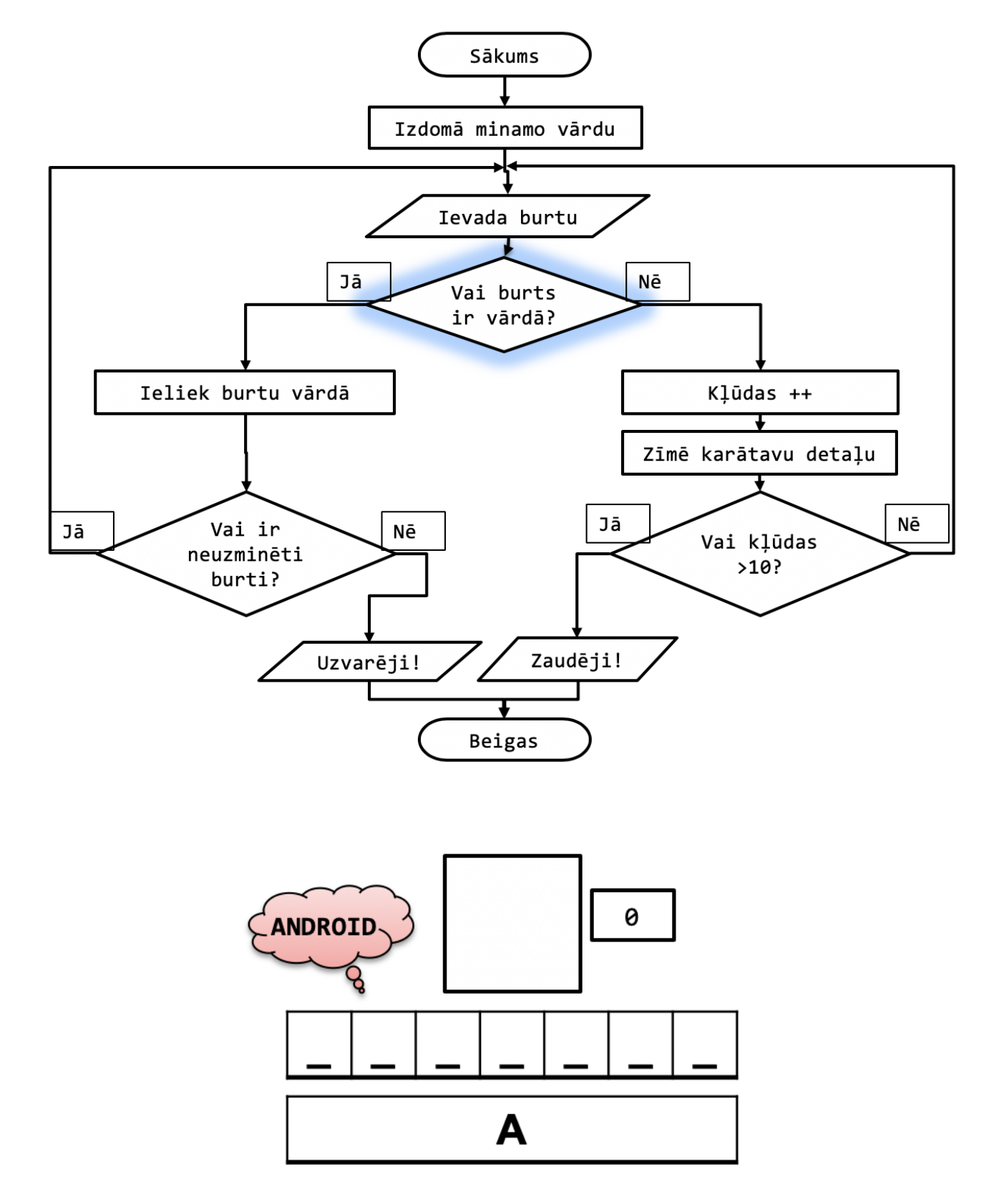

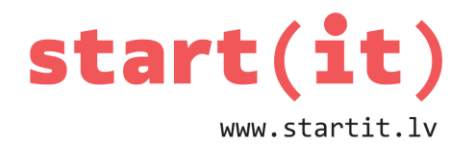

# **BLOKSHĒMA V**

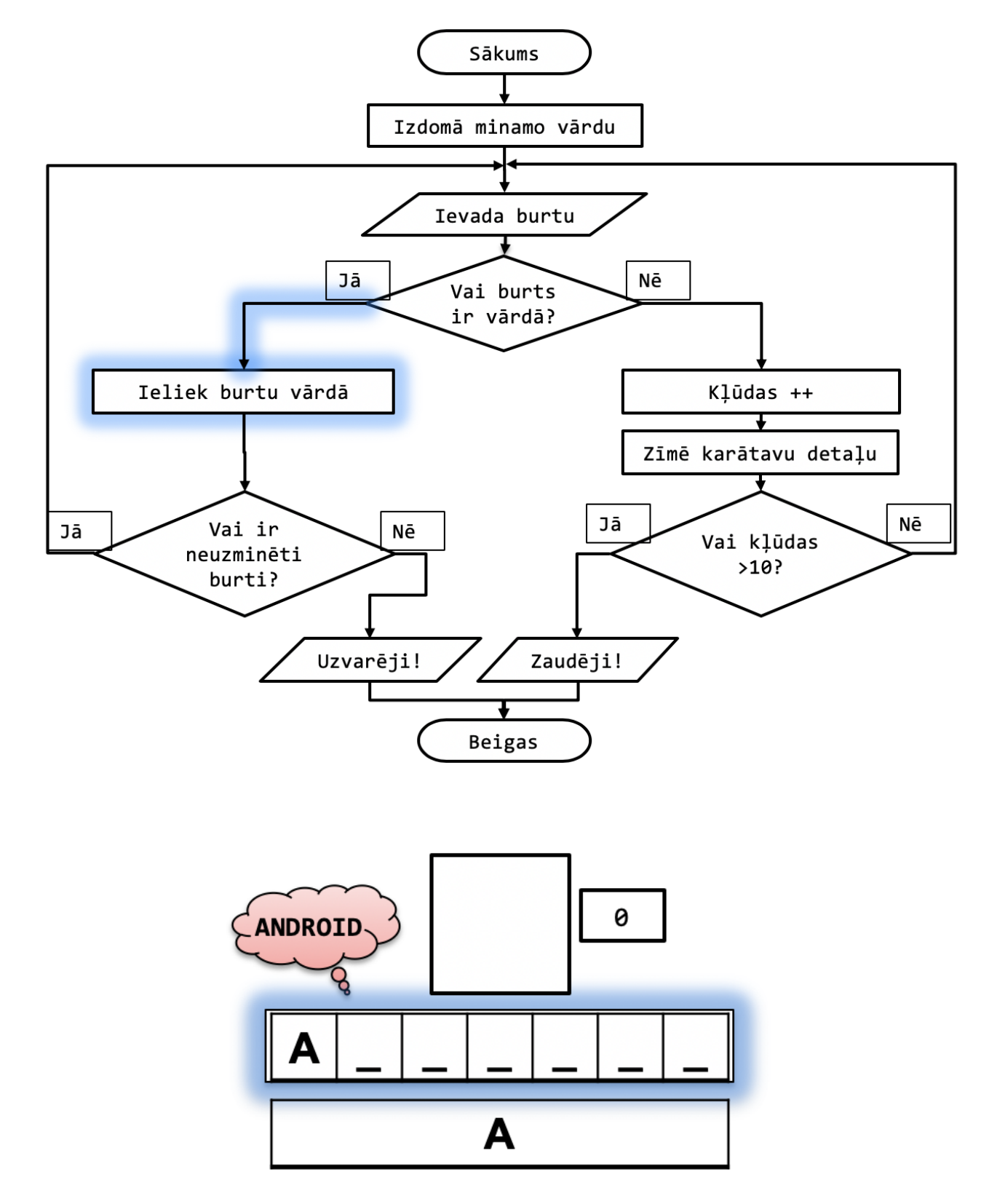

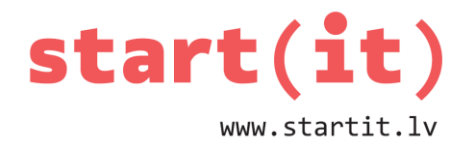

# **BLOKSHĒMA VI**

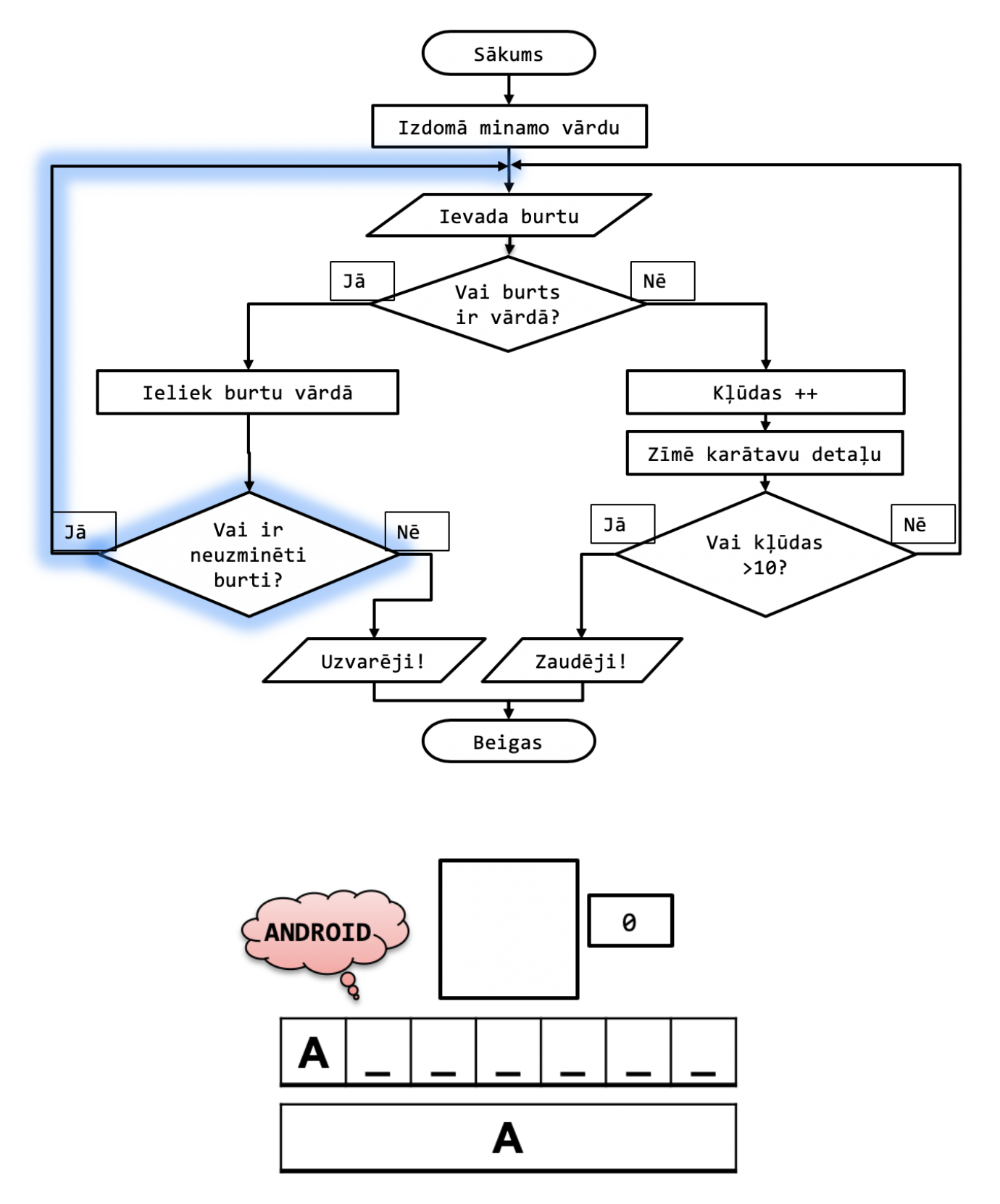

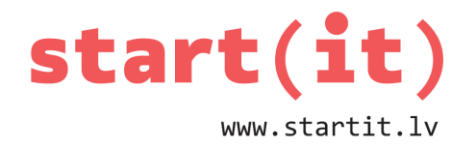

# **BLOKSHĒMA VII**

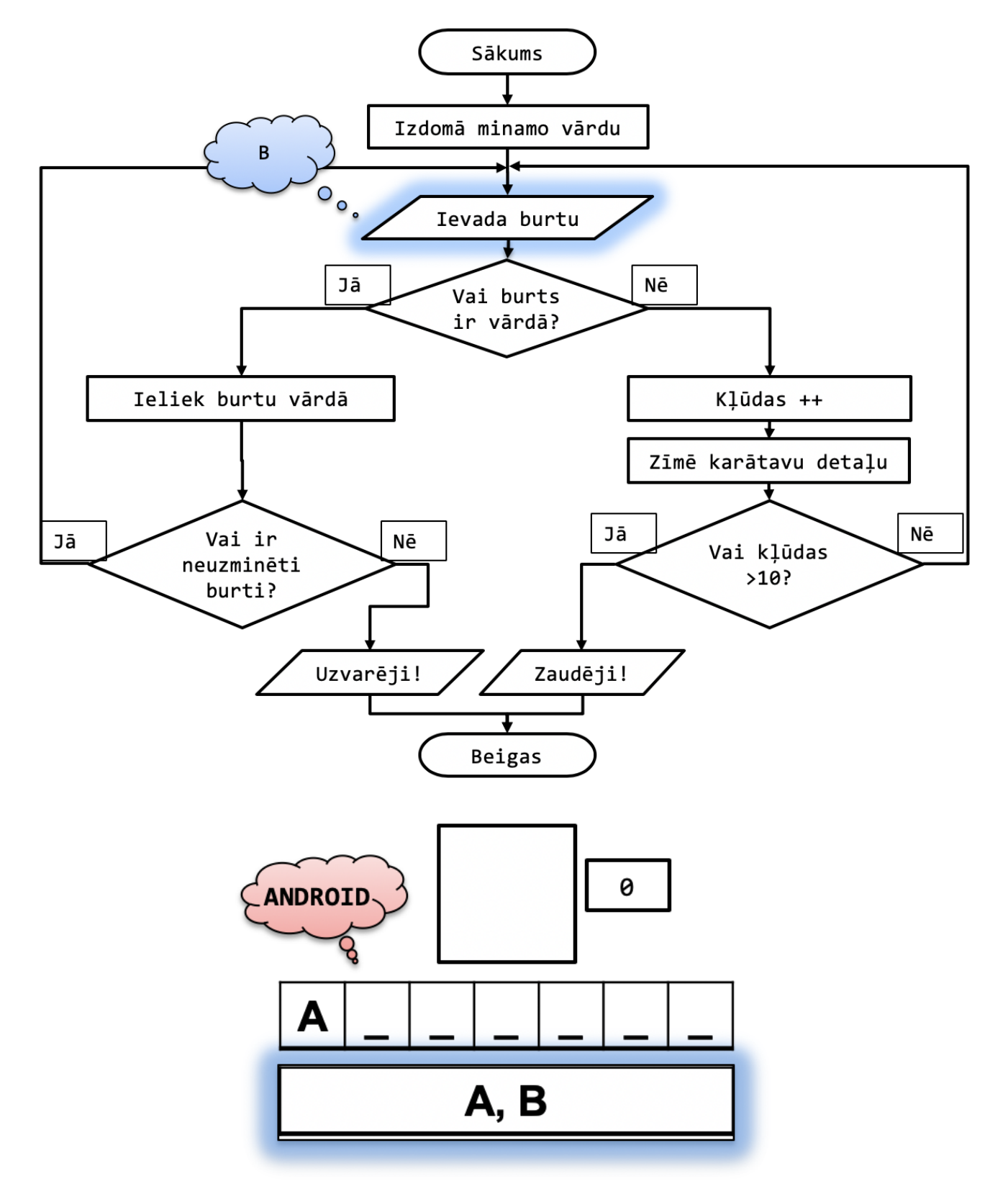

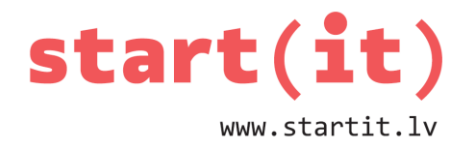

# **BLOKSHĒMA VIII**

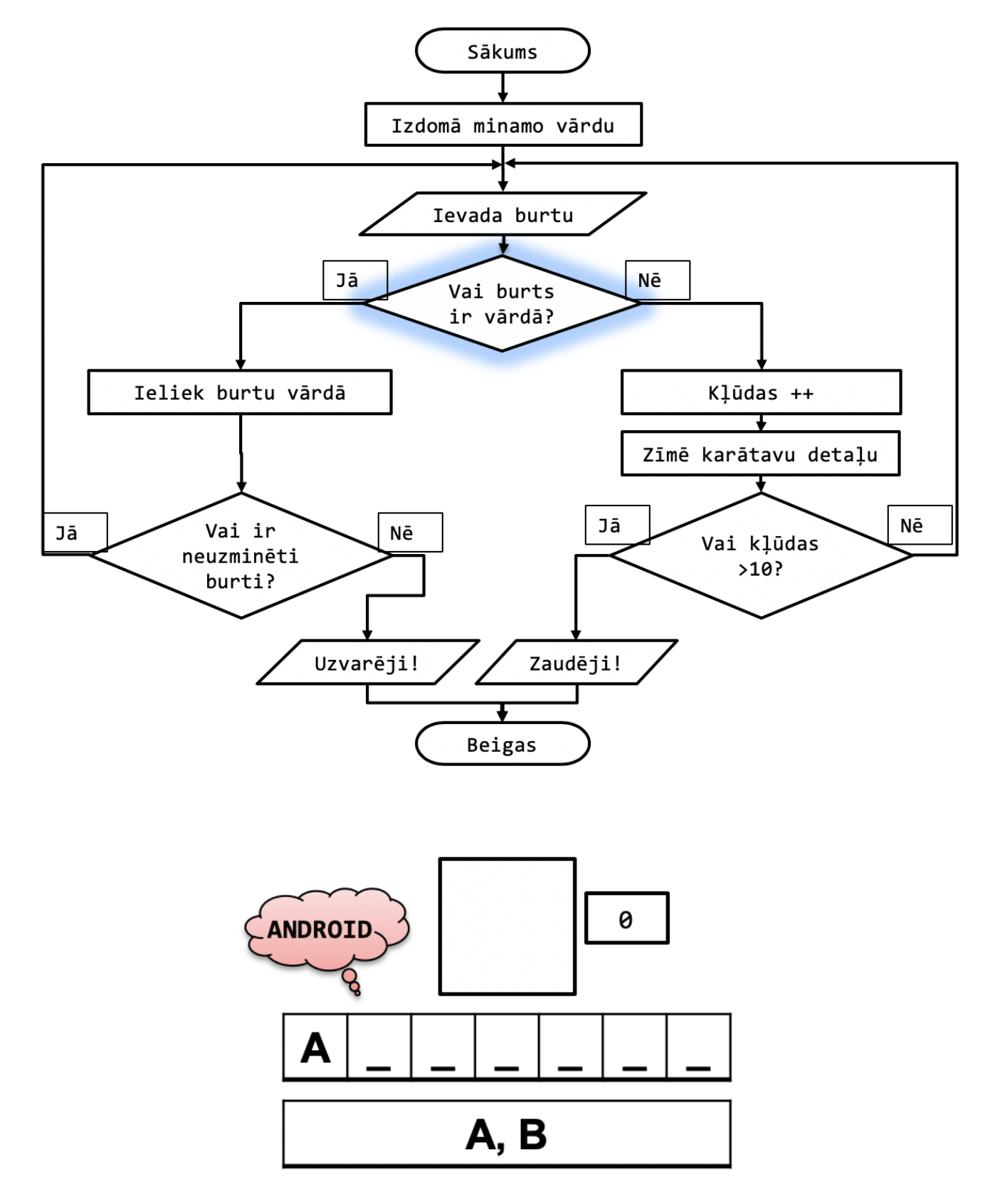

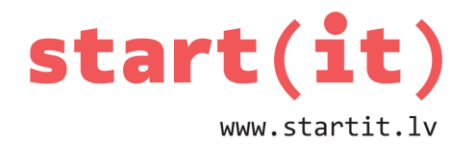

# **BLOKSHĒMA IX**

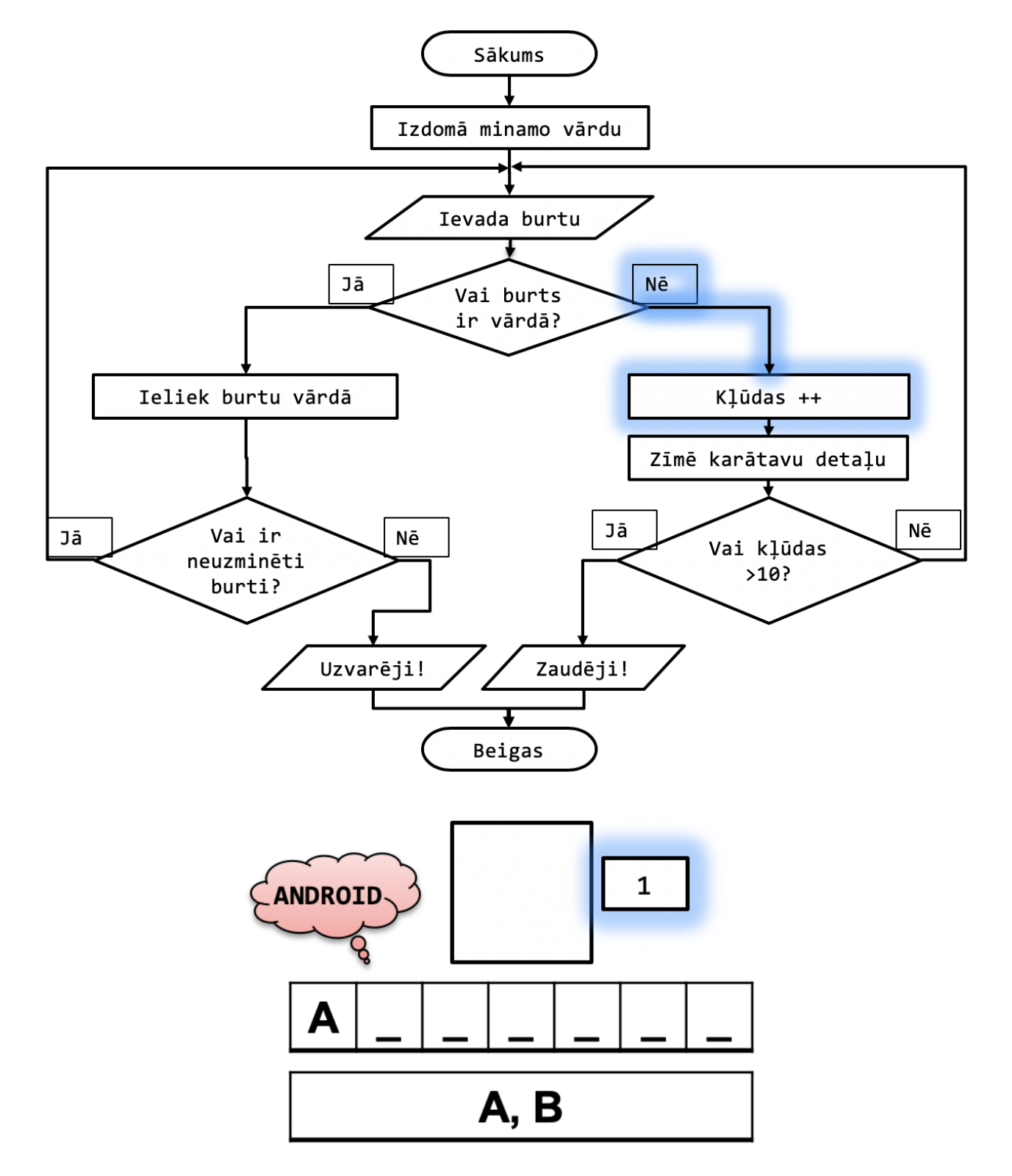

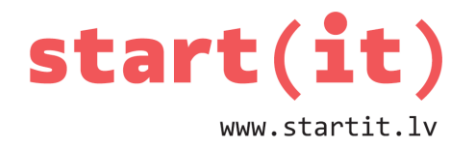

# **BLOKSHĒMA X**

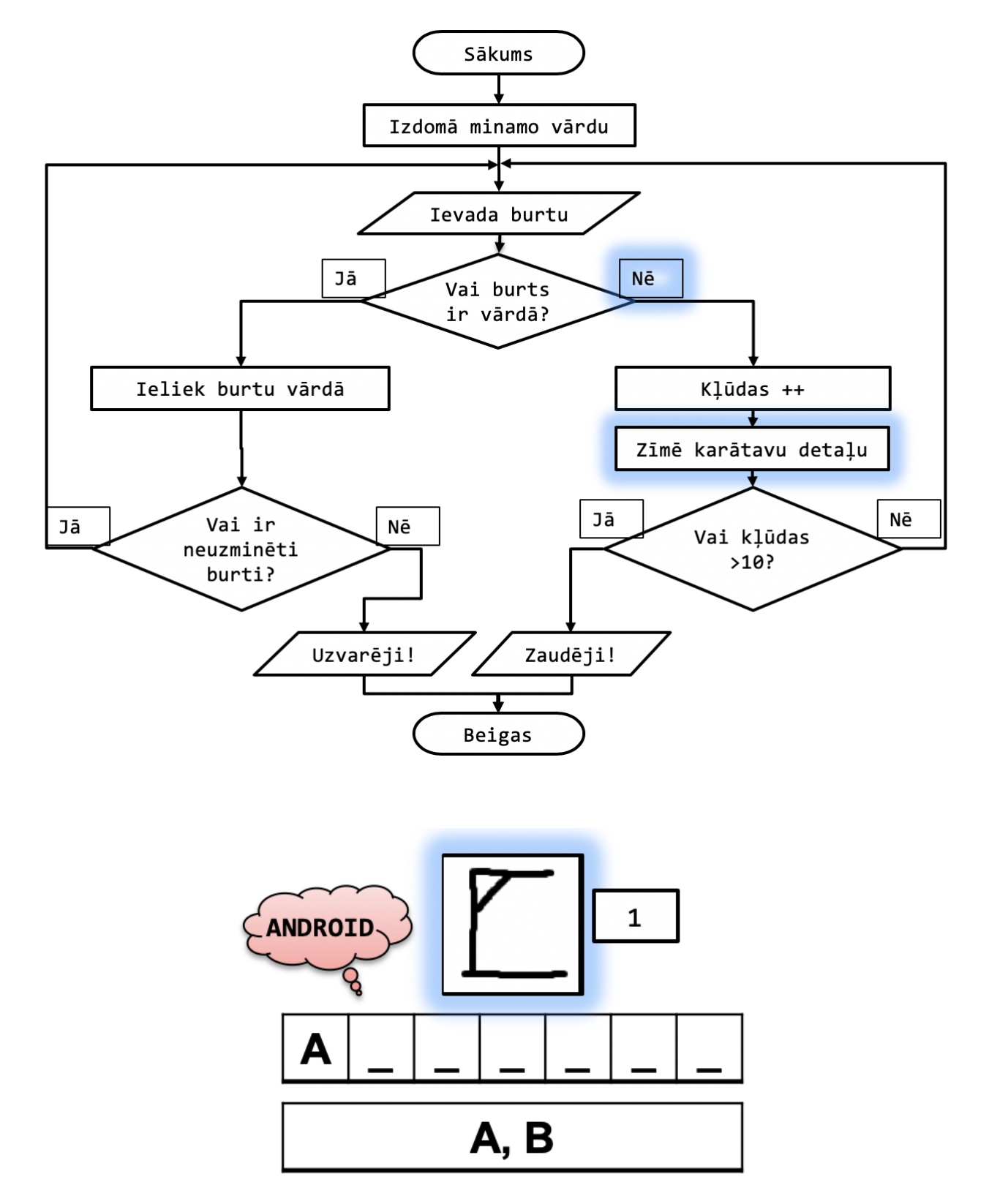

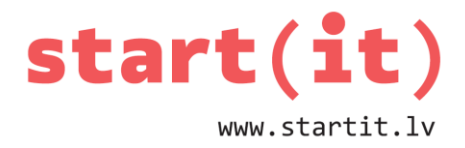

# **BLOKSHĒMA XI**

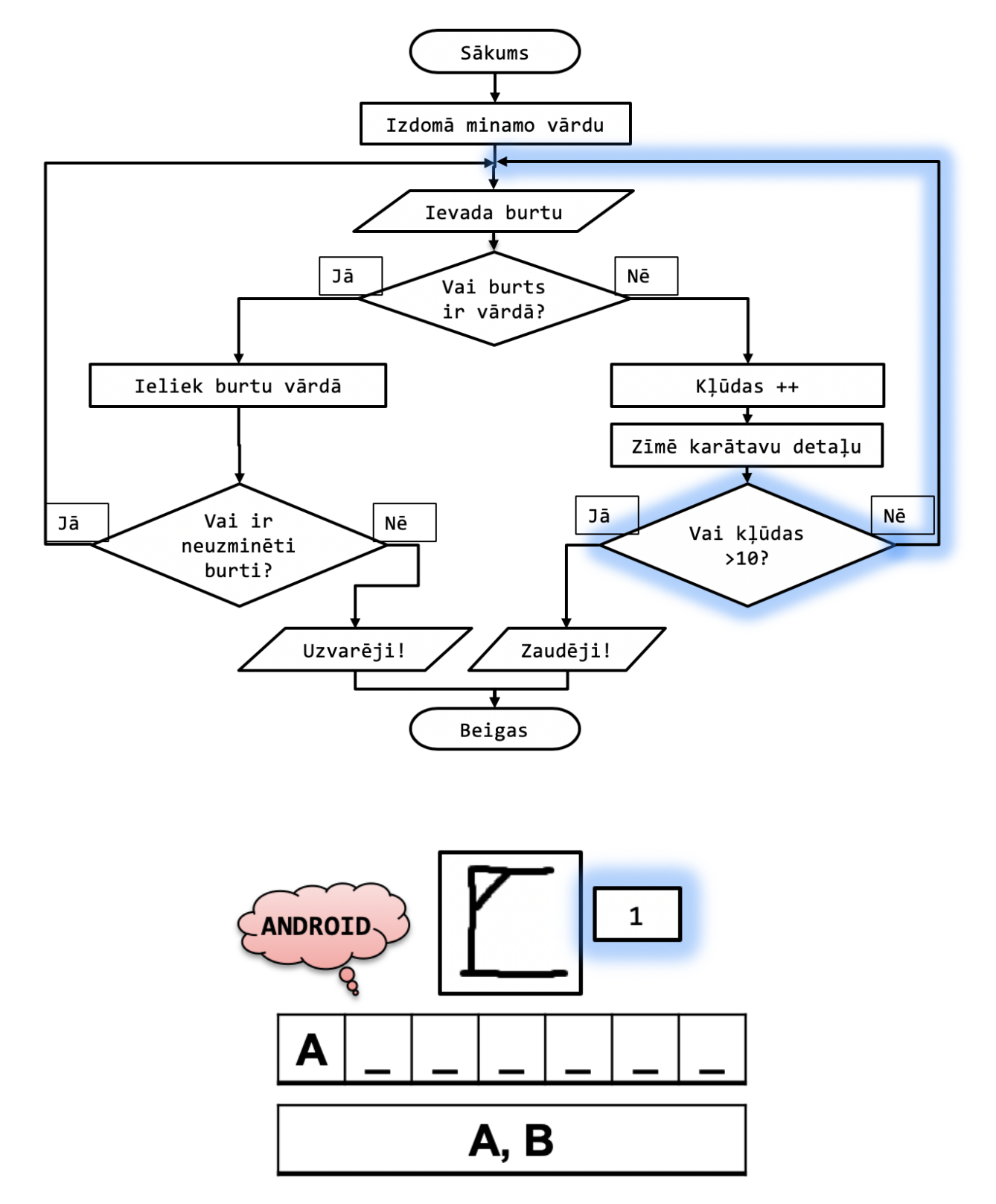

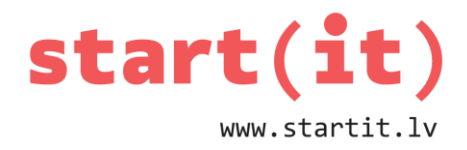

# **BLOKSHĒMA XII**

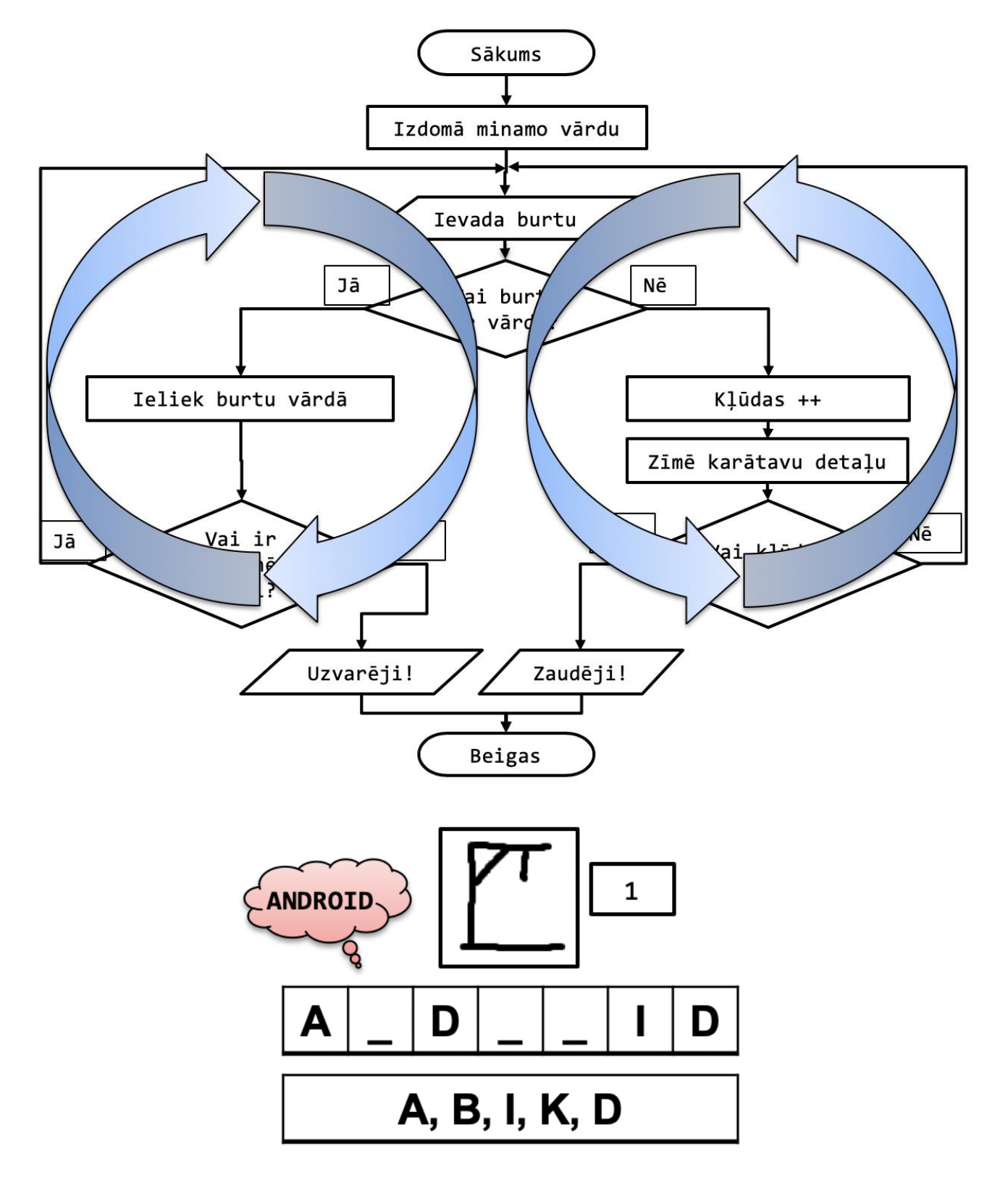

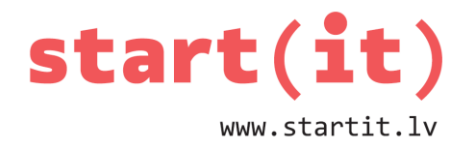

## **BLOKSHĒMA XIII**

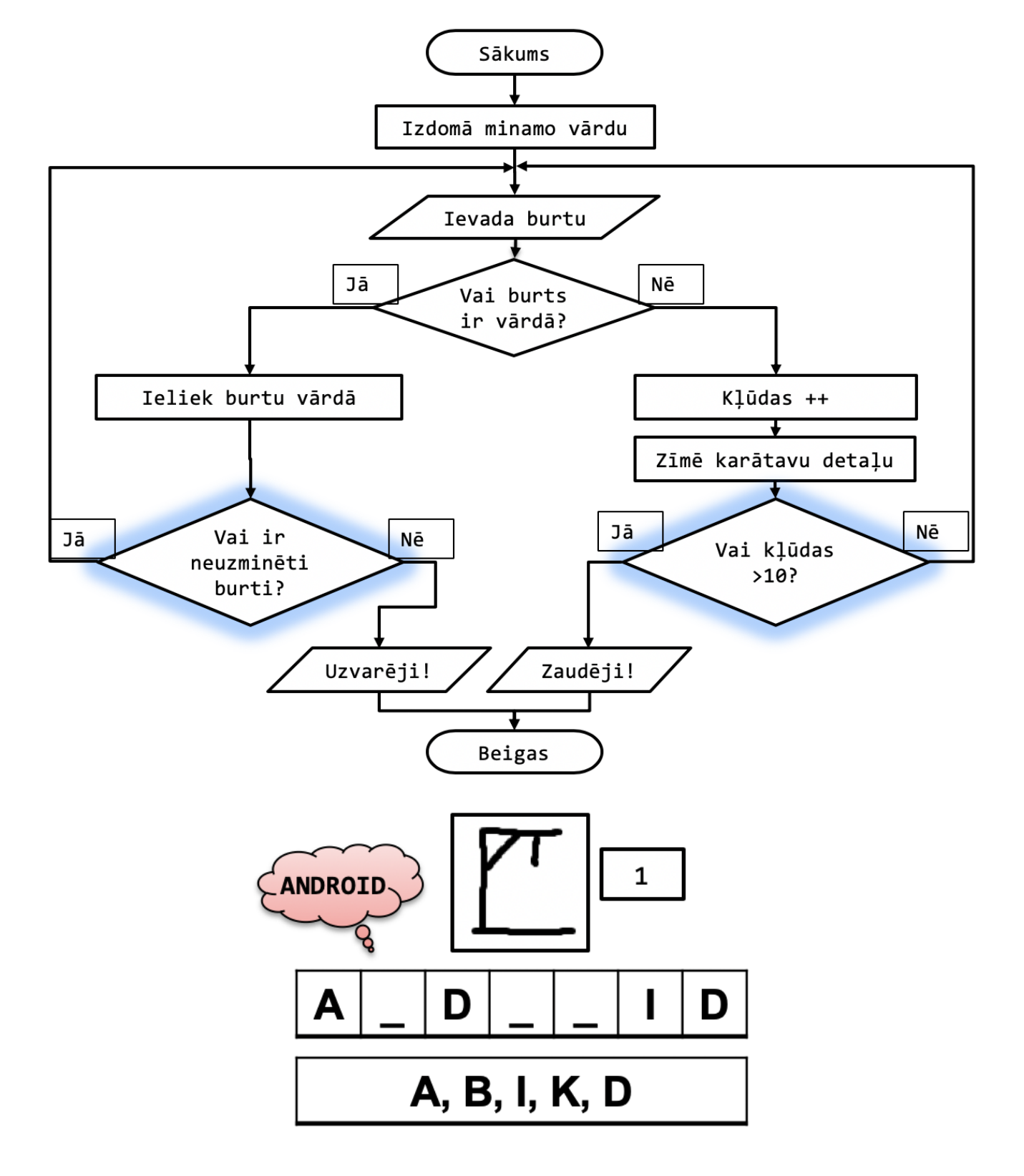

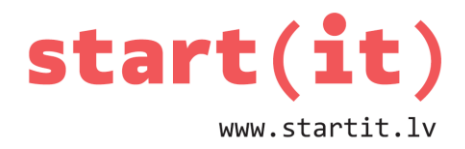

## **BLOKSHĒMA XIV**

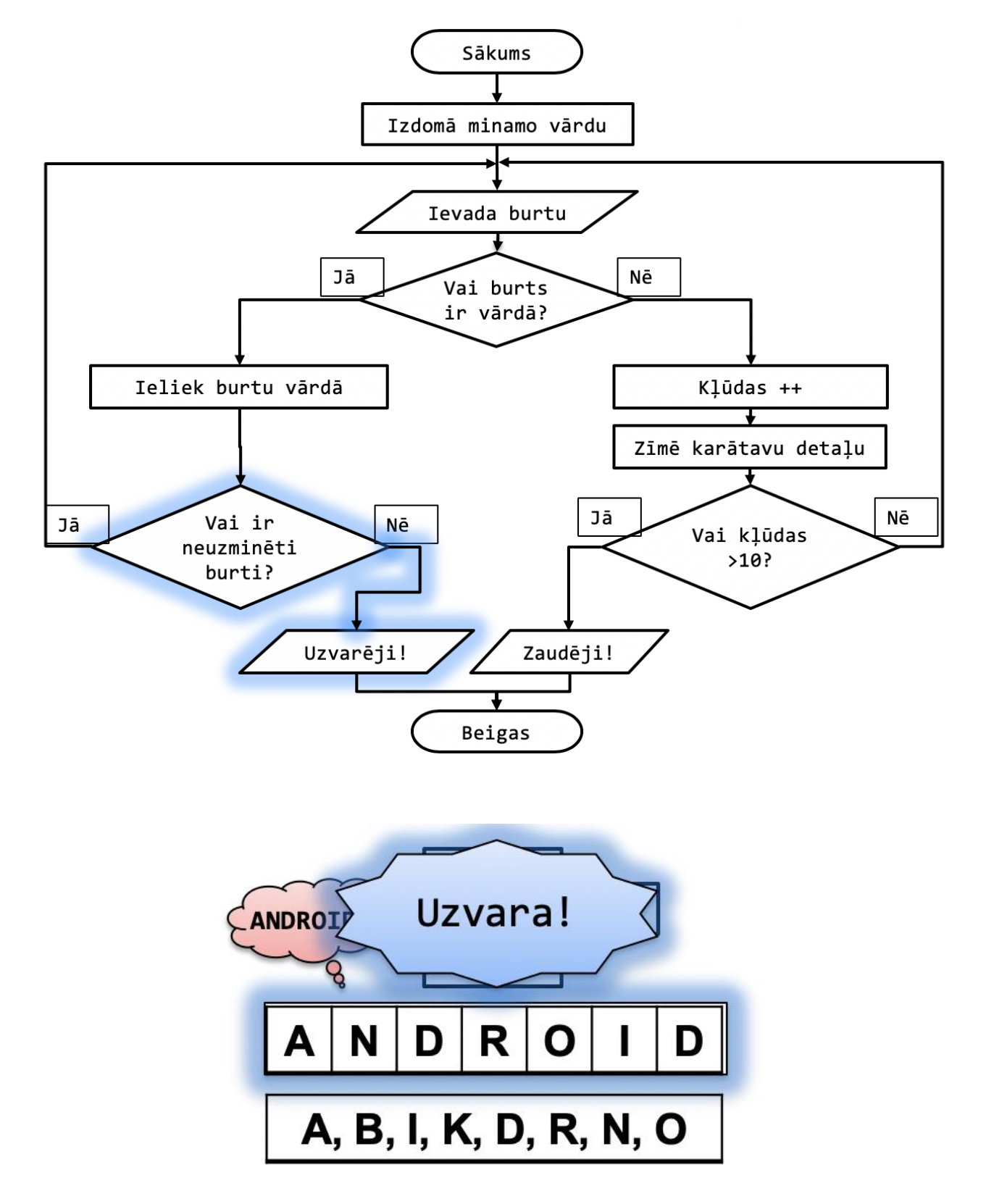

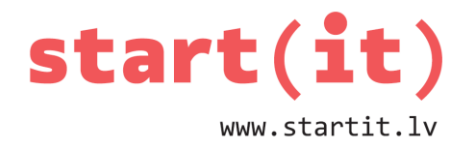

## **BLOKSHĒMA XV**

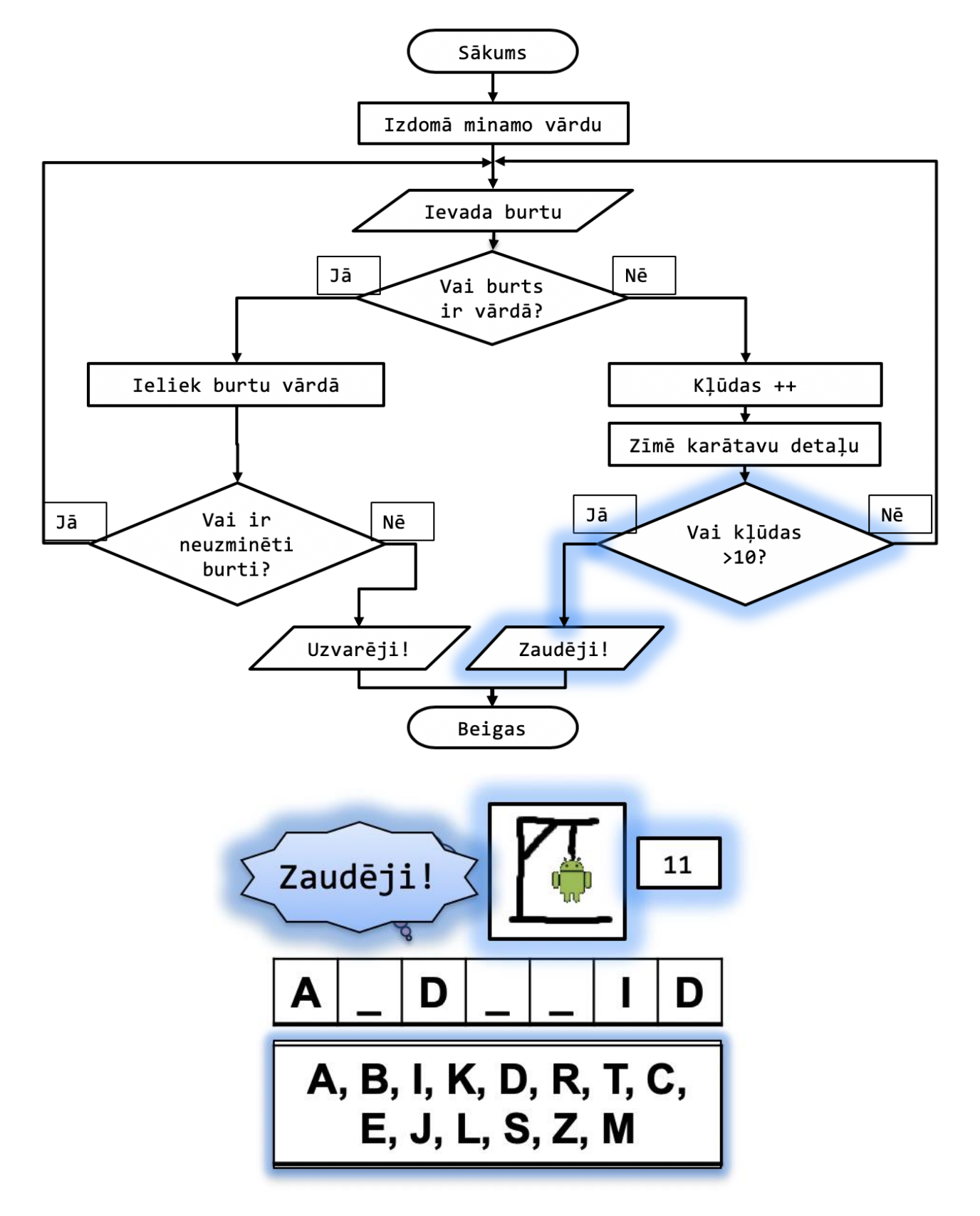

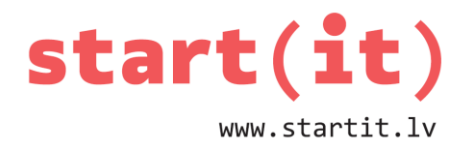

## **BLOKSHĒMA XVI**

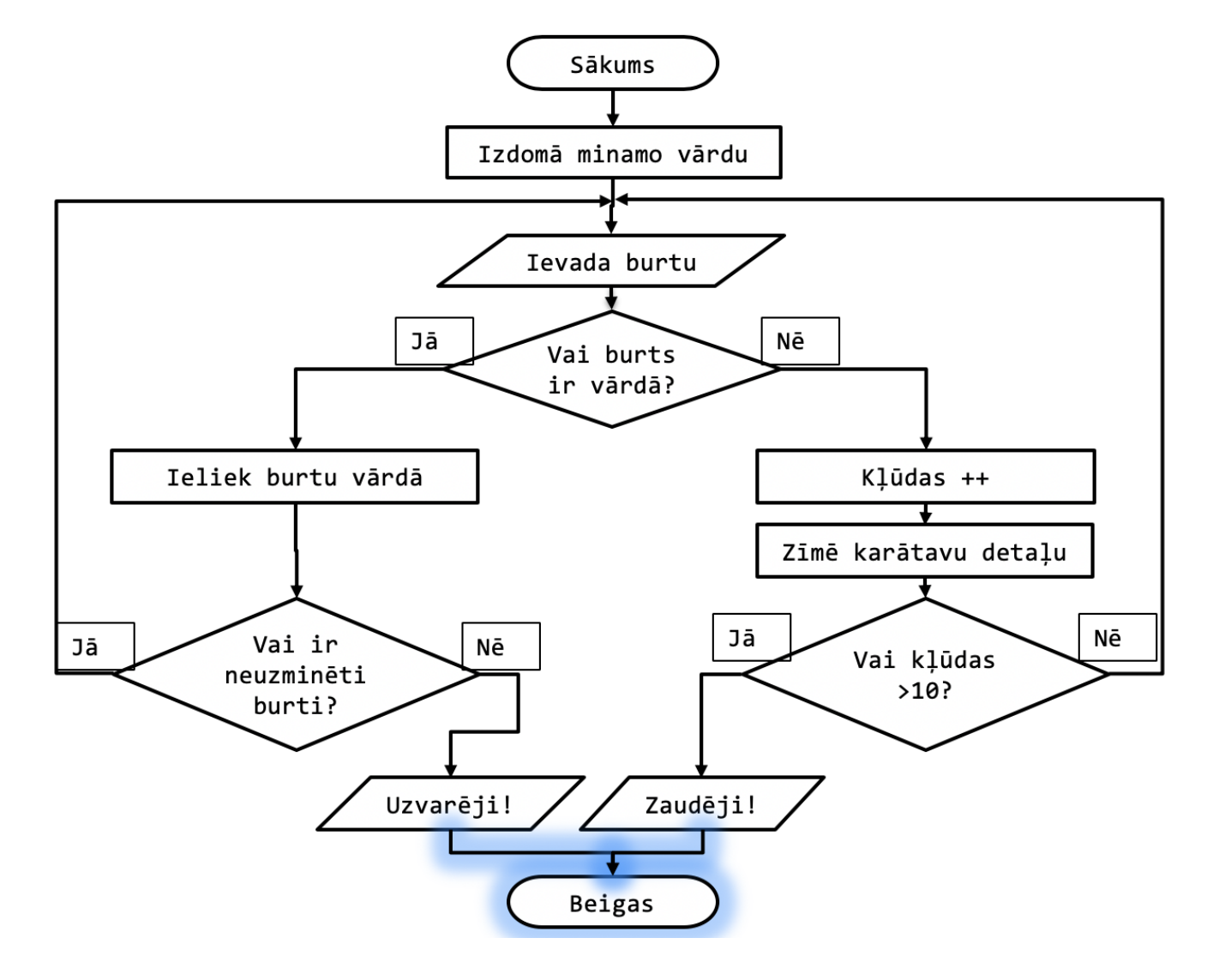

#### **IEPRIEKŠ**

- Darbības ar teksta virknēm:
	- apvienošana,
	- virknes garums,
	- virknes simbola iegūšana (lietojot indeksu),
	- apakšvirknes iegūšana,
	- virkņu salīdzināšana,
	- simbolu reģistra maiņa.

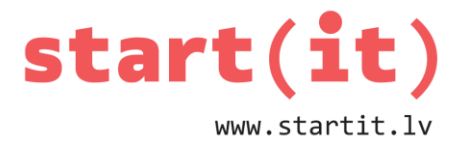

# System.out.println( ((("@@@And"+"roi"+"abcde".charAt(3)) ).concat("@@@")) substring(3, 10)).toUpperCase()  $)$ ;

## **SPĒLES SAGATAVOŠANA I**

- Ieraksta vārdu mainīgajā.
- Noskaidro vārda garumu.
- Izveido mainīgo minētajiem burtiem.
- Kļūdu skaitā ieraksta 0.
- Izveido simbolu virkni ar strīpiņām.

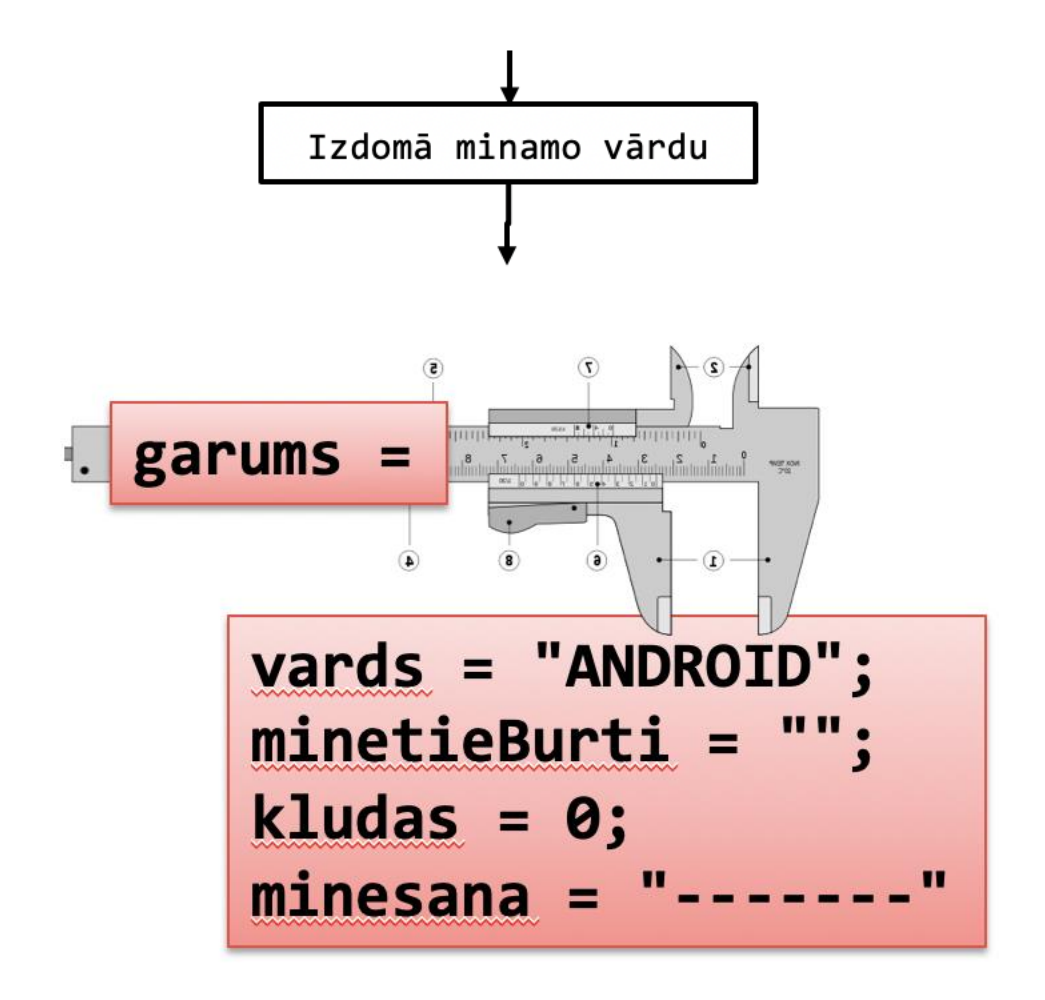

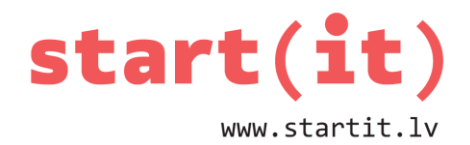

#### **SPĒLES SAGATAVOŠANA II**

- Vārdu raksta String tipa mainīgajā:
	- String vards = "ANDROID";
		- Jāizlemj, kas tiks darīts ar garumzīmēm un mīkstinājumiem (āčēģīķļņšūž).
- Noskaidro vārda garumu:
	- $-$  int garums = vards.length();
- Izveido tukšu simbolu virkni minētajiem burtiem:
	- String minetieBurti = "";
- Kļūdu skaitā ieraksta 0 (nulli):
	- $-$  int kludas =  $0;$

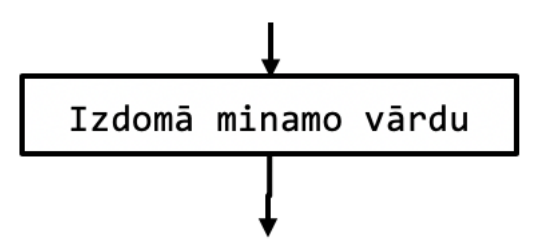

## **SPĒLES SAGATAVOŠANA III**

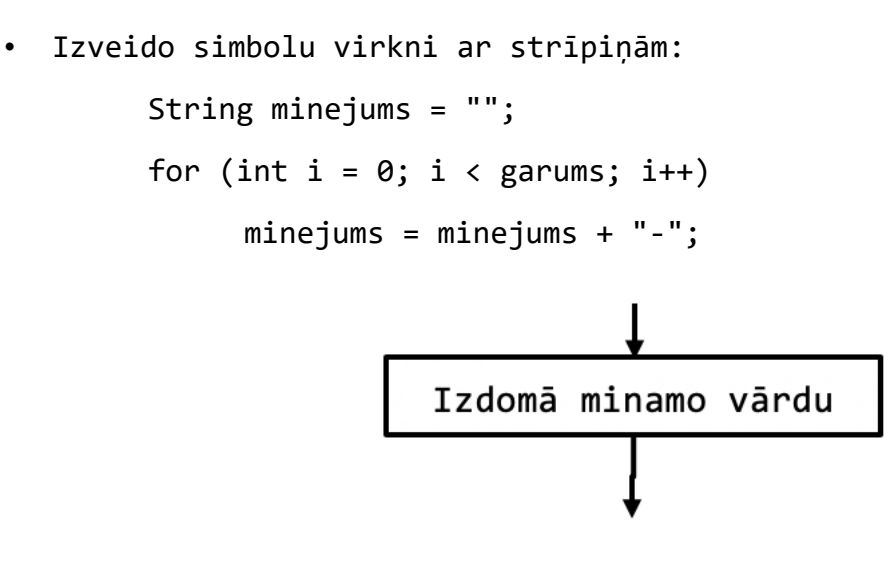

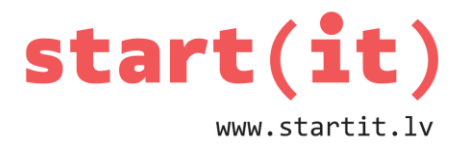

#### **BURTA IEVADĪŠANA UN PĀRBAUDE I**

• Ko darīt, ja ievadīts lielais vai mazais burts?

– Ieteicams visus burtus mainīt uz lielajiem.

- Vai burts tiek rakstīts pirmo reizi, vai tas jau ir minēts?
	- Nav obligāti, bet vēlams.

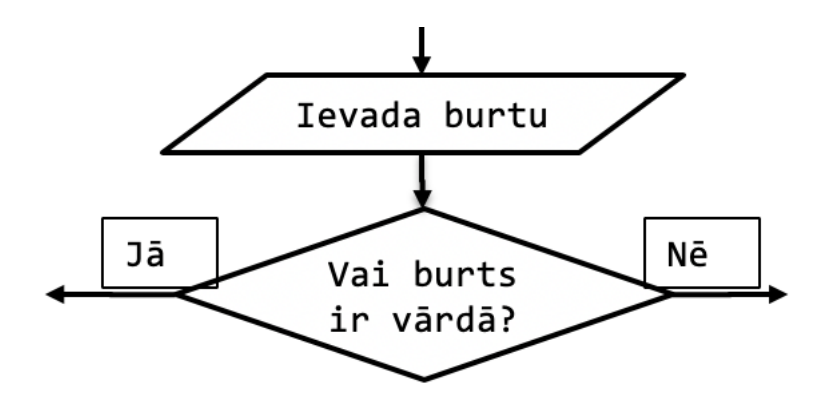

#### **BURTA IEVADĪŠANA UN PĀRBAUDE II**

- Kā pārbaudīt, ka burts ir vārdā?
- Kods:

```
String vards = "ANDROID";
String burts = "a";
burts = burts.toUpperCase();
if( vards.contains(burts) ){
        // ieliek burtu vārdā
} else {
        // skaita kļūdas un zīmē karātavas
}
```
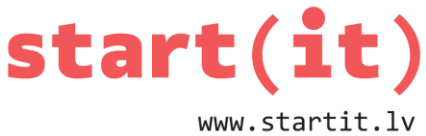

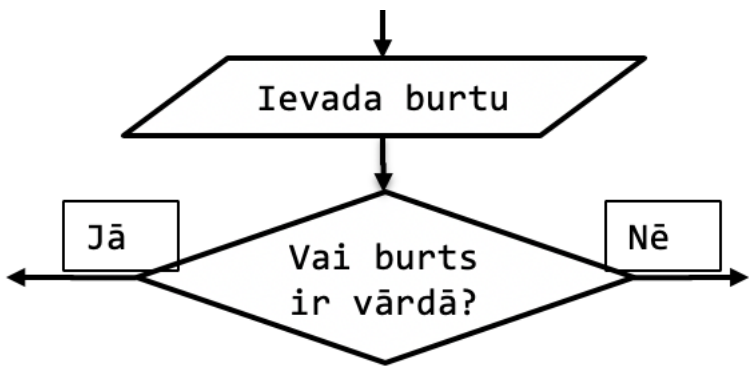

## **BURTA IELIKŠANA VĀRDĀ**

- Kā ierakstīt jauno burtu pareizajā vietā strīpiņu virknē?
- Kods

```
String minejums; // virkne, kur sākumā ir strīpiņas
String jaunais = "";
char b = burst.charAt(0);for (int i=0; i<garums; i++) {
       if (vards.charAt(i) == b) {
          jaunais = jaunais + b;
        } else {
          jaunais = jaunais + minejums.charAt(i);
        }
}
minejums = jaunais;Izdomā minamo vārdu
```
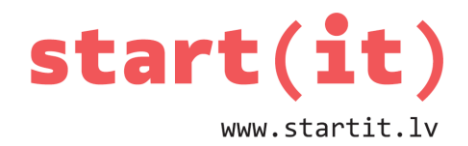

#### **CIKLS**

- Kā veidot ciklu?
	- Konsoles logā rakstām ciklu **while** {}.
	- Android sistēmai cikls nav jāraksta. To nodrošinās pati sistēma, reaģējot uz pogu piespiešanu.

## **IZMANTOTI ATTĒLI NO**

- http://en.wikipedia.org/wiki/Wheel\_of\_Fortune\_%28U.S.\_game\_show%29
- http://imaginationsoup.net/2012/08/write-on-the-walls-diy-whiteboards/
- http://whatwillwedotoday.com/2011/11/14/homework-helper-redux/